# **E-MÜFREDAT PROJESİ**

# **YILLIK PLAN MODÜLÜ**

# **EĞİTİM BÖLGELERİ TOPLANTILARI** *EĞİTİM BÖLGESİ MÜDÜRLER KURULU KOORDİNATÖR MÜDÜRLER KURULU*

**Tarih : 10 Ekim 2017**

**Hazırlayan : E-Müfredat Proje Ekibi**

**Not:** Dokümanın içerisindeki resimler ve şekiller örnektir.

# **Genel Bilgiler**

Eğitim bölgeleri Millî Eğitim Bakanlığının 22.08.2017 tarihli **"MEB Eğitim Bölgesi Yönergesi"** hükümlerine göre oluşturulmaktadır.

**Madde 16 –** Bu yönerge ile Kasım 1999/2506 sayılı Tebliğler Dergisinde yayınlanan Millî Eğitim Bakanlığı Eğitim Bölgeleri ve Eğitim Kurulları Yönergesi yürürlükten kaldırılmıştır.

**…**

**Madde 6 –** Her il/ilçe bir eğitim bölgesidir.

**…**

**Eğitim Bölgesi Müdürler Kurulu Toplantıları**

**Madde 10 –** (1) Eğitim bölgesi müdürler kurulu; millî eğitim müdürü veya millî eğitim müdürünün görevlendireceği millî eğitim müdür yardımcısı/**şube müdürünün yönetiminde eğitim** kurumlarının müdürlerinin katılımı ile oluşur.

**…**

# **Toplantı Tarihleri**

- **1.** Eylül ayının 2. haftası içerisinde,
- **2.** İkinci dönemin ilk haftası içerisinde,
- **3.** Haziran ayının son haftası içerisinde,

#### **Koordinatör Müdürler Kurulu Toplantıları**

**Madde 12 –** (1) Koordinatör müdürler kurulu; üç ve daha fazla eğitim bölgesi bulunan yerlerde, millî eğitim müdürü veya millî eğitim müdürünün görevlendireceği millî eğitim müdür yardımcısı/şube müdürünün yönetiminde il/ilçe koordinatör müdürlerinin katılımı ile oluşur.

**…**

#### **Toplantı Tarihleri**

- **1.** Eylül ayının 1. haftası içerisinde,
- **2.** Yarıyıl tatilinin ikinci haftası içerisinde,
- **3.** Ders yılı sonunda, (Eğitim bölgesi müdürler kurulu toplantılarında alınan kararlar ile uygulamalar değerlendirilir.)

# **Eğitim Bölgesi Müdürler Kurulu Toplantılarında Dikkat Edilecek Hususlar**

- **1. Kurulun başkanı millî eğitim müdürü veya millî eğitim müdürünün görevlendireceği millî eğitim müdür yardımcısı/şube müdürüdür.**
- **2. Rehberlik ve araştırma merkezi (RAM) ve Halk Eğitim Merkezi (HEM) bulunmayan eğitim bölgelerinde toplantıya ilgili merkezlerce birer temsilci ile katılım sağlanır.**
- **3. Toplantı en az 5 gün öncesinden katılımcılarına sistem üzerinden duyurulur.**
- **4. Kararlar oy çokluğu ile (%51 ve üzeri) alınır. Eşitlik halinde kurul başkanının katıldığı görüş kabul edilir.**
- **5. Kurulun sekretarya işleri koordinatör müdür tarafından yürütülür.**
- **6. Kurul kararları Millî Eğitim Müdürünün onayından sonra işleme girer.**

# **Koordinatör Müdürler Kurulu Toplantılarında Dikkat Edilecek Hususlar**

- **1. Üç veya daha fazla eğitim bölgesi bulunan yerlerde gerçekleştirilir.**
- **2. Kurulun başkanı millî eğitim müdürü veya millî eğitim müdürünün görevlendireceği millî eğitim müdür yardımcısı/şube müdürüdür.**
- **3. Toplantı en az 5 gün öncesinden katılımcılarına sistem üzerinden duyurulur.**
- **4. Kararlar oy çokluğu ile (%51 ve üzeri) alınır. Eşitlik halinde kurul başkanının katıldığı görüş kabul edilir.**
- **5. Kurulun sekretarya işleri millî eğitim müdürlüğü tarafından yürütülür.**
- **6. Kurul kararları Millî Eğitim Müdürünün onayından sonra işleme girer.**

### **Eğitim Bölgesi Müdürler Kurulu ve Koordinatör Müdürler Kurulu Toplantılarında Yapılacak İşlemler**

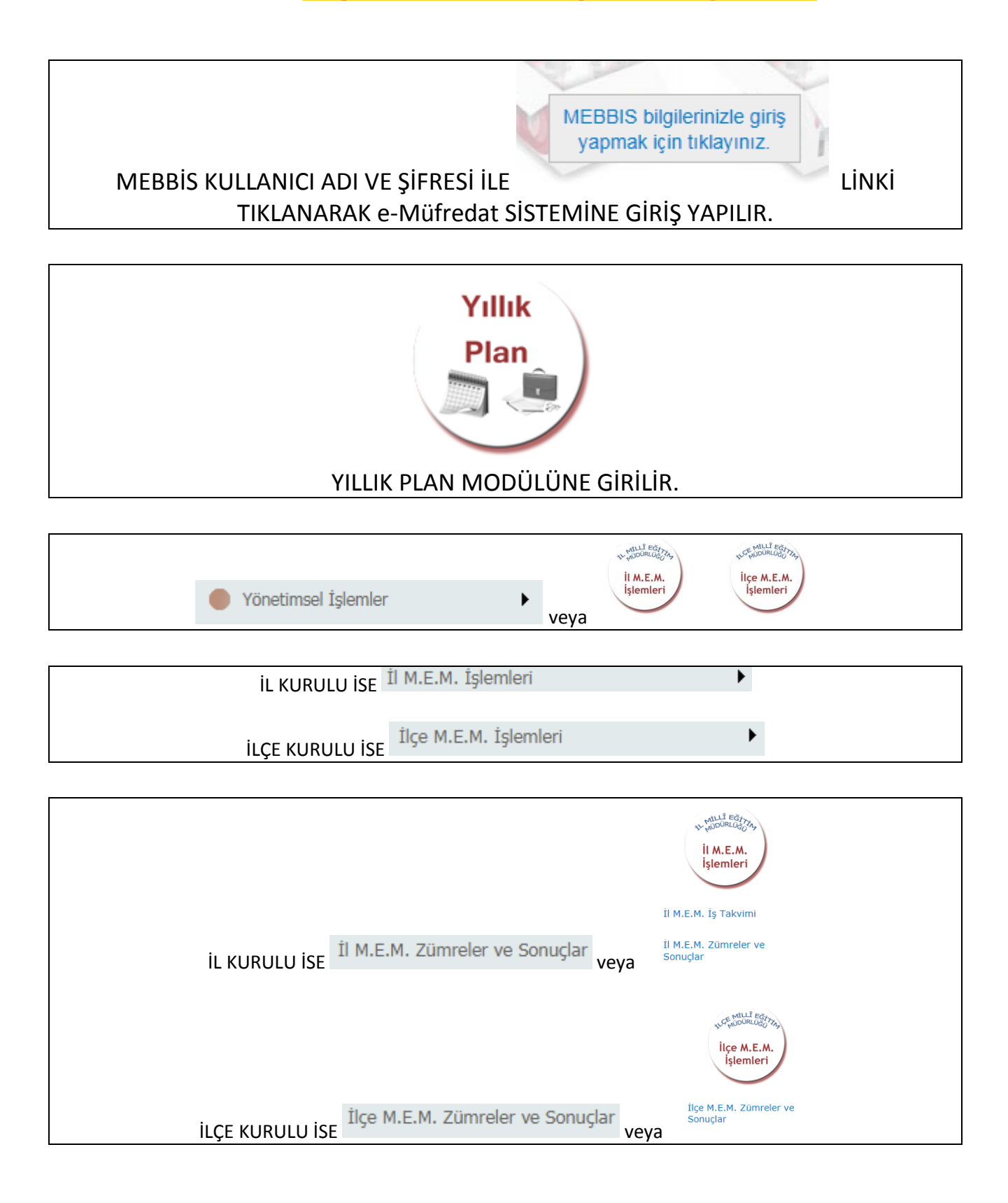

İL veya İLÇE M.E.M. ZÜMRELER VE SONUÇLAR EKRANINA KURUL BAŞKANI GİREMİYORSA İL veya İLÇEYE BAŞVURUP YETKİ VERİLMESİNİ SAĞLAYACAKTIR.

İLÇE veya İL YETKİLİ BİLGİLERİ İÇİN YILLIK PLAN MODÜLÜ ANA SAYFASINDA AŞAĞIDAKİ BÖLÜME GİRİLEBİLİR.

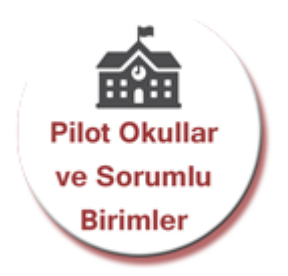

İLSE "İl kurulu/zümresi oluşturmak veya düzenlemek istiyorum." SEÇENEĞİ, İLÇEYSE "İlçe kurulu/zümresi oluşturmak veya düzenlemek istiyorum." SEÇENEĞİ İŞARETLENİR. (Kurul/Zümre Adı, Tarih ve Kurul Açıklaması yazılacak ve **"Yeni Kayıt"**/**"Kayıt Güncelle"** düğmesine basılacaktır.)

OLUŞTURULAN KURUL KAYDININ BAŞINDAKİ KALEME TIKLANIR.

KATILIMCILAR GİRİLİR. (Önce Kurul başkanı kendisini girecek ve Kurul Başkanı olduğunu işaretleyecek.)

GÜNDEM MADDELERİ GİRİLİR.

"Kurul/Zümre bilgilerini katılımcıların görebilmesi için onaylıyorum." SEÇENEĞİ İŞARETLENİR.

**"Yeni Kayıt"**/**" Kayıt Güncelle**" DÜĞMESİNE BASILIR.

KARARLAR GİRİLENE KADAR TOPLANTI İLE İLGİLİ DEĞİŞİKLİKLER KURULLAR BİLGİ DEĞİŞİKLİKLERİ EKRANINDAN YAPILIR.

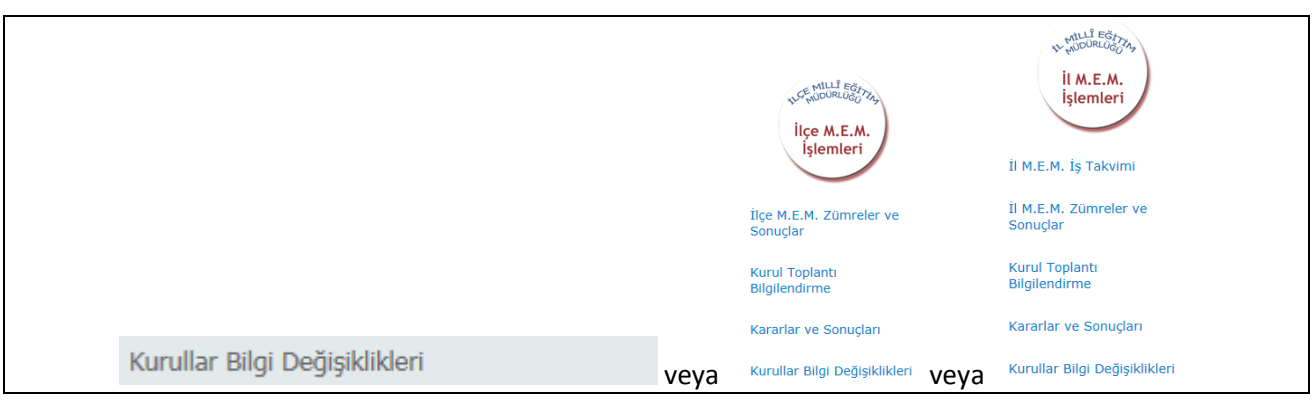

**İL KURULU İSE** İl M.E.M. İşlemleri **VALTINDAKİ** KURUL TOPLANTI BİLGİLENDİRME MENÜSÜ SEÇİLECEKTİR.

ILÇE KURULU İSE İlçe M.E.M. İşlemleri **ALTINDAKİ** KURUL TOPLANTI BİLGİLENDİRME MENÜSÜ SEÇİLECEKTİR.

KURUL BAŞKANI TOPLANTI SIRASINDA KURUL KARARLARINI GİRER.

KARARLARIN GİRİLMESİ SONRASI HER KATILIMCI KENDİ MEBBİS KULLANICI ADI VE ŞİFRESİ İLE GİRİŞ YAPARAK TOPLANTIYI ONAYLAYACAKLAR, ÖZEL OKUL KULLANICILARI e-OKUL KULLANICI ADI VE ŞİFRESİ İLE GİRİŞ YAPARAK TOPLANTIYI ONAYLAYACAKLARDIR. E-OKUL KULLANICI ADLARI T.C. KİMLİK NOLARI OLACAKTIR.

(Kurul kararlarını okudum ve tümünü kabul ediyorum. vb.)

KURUL BAŞKANI TOPLANTI SONA ERMİŞTİR SEÇENEĞİNİ İŞARETLEYECEK ve **"Yeni Kayıt"**/**" Kayıt Güncelle"** DÜĞMESİNE BASACAKTIR.

İL/İLÇE MÜDÜR YARDIMCISI/ŞUBE MÜDÜRÜ TOPLANTIYI ONAYLAYACAKTIR. İl M.E.M. Zümre Onaylama

İlçe M.E.M. Zümre Onaylama

ONAYLANDIKTAN SONRA DOKÜMANIN ÇIKTISINI KURUL BAŞKANI ALIP İMZALARINI TAMAMLATIP İLÇE İSE İLÇE ŞUBE MÜDÜRÜNE, İL İSE İL MÜDÜR YARDIMCISINA/ŞUBE MÜDÜRÜNE TESLİM EDECEKTİR.

# **Eğitim Bölgesi Müdürler Kurulu ve Koordinatör Müdürler Kurulu Toplantısı Sonrası Yapılacaklar**

İZİNLİ/RAPORLU VEYA RESMÎ GÖREVLİ OLDUĞUNU SİSTEME İŞLEYENLERİ SORUMLU İL/İLÇE MÜDÜR YARDIMCISI/ŞUBE MÜDÜRÜNE İLETECEKTİR.

SORUMLU İL/İLÇE MÜDÜR YARDIMCISI/ŞUBE MÜDÜRÜ İL/İLÇE MEM ZÜMRE ONAYLAMA EKRANINDA İZİNLİ/RAPORLU VEYA RESMÎ GÖREVLİ OLDUĞUNU SİSTEME İSLEYENLERİN

YERİNE İl M.E.M. Zümre Onaylama VEYA İlçe M.E.M. Zümre Onaylama EKRANLARINDAN

GEREKÇE GİREREK ONAY VERECEKTİR.

MÜDÜR YARDIMCISI/ŞUBE MÜDÜRÜ ONAY VERDİKLERİ TOPLANTININ ZÜMRE BAŞKANINA BİLGİ VERECEK VE ZÜMRE BAŞKANI TOPLANTI SONA ERMİŞTİR SEÇENEĞİNİ İŞARETLEYECEK ve **"Yeni Kayıt"**/**"Kayıt Güncelle"** DÜĞMESİNE BASACAKTIR.

İL/İLÇE MÜDÜR YARDIMCISI/ŞUBE MÜDÜRÜ İL/İLÇE MEM ZÜMRE ONAYLAMA EKRANINDAN TOPLANTIYI ONAYLAYACAKTIR.

ONAYLANDIKTAN SONRA DOKÜMANIN ÇIKTISINI KURUL BAŞKANI ALIP İMZALARINI TAMAMLATIP İL/İLÇE MÜDÜR YARDIMCISI/ŞUBE MÜDÜRÜNE TESLİM EDECEKTİR.

ONAY SONRASI KURUL BAŞKANI TARAFINDAN EĞİTİM-ÖĞRETİM YILI BOYUNCA İL/İLÇE MEM ZÜMRELER VE SONUÇLAR EKRANINDAN KARARLARIN OLUŞAN SONUÇLARI GİRİLECEKTİR.

(Kurul/Zümre katılımcılarının ve ilgili şube müdürünün de görüşleri alınarak)